Adobe Photoshop 2020 Crack Patch Product Key

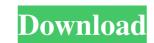

## Adobe Photoshop 2020 Crack + Download [32|64bit]

What Is Adobe Photoshop? The program was created in 1988 by a team of designers working in Palo Alto, California. It was originally to be named Adobe Pagemaker and to handle paginated documents. However, the team realized that the name was renamed as Photoshop, short for "photo smart." After the introduction of Photoshop in 1990, the name became part of the program name. The program was originally released in the 4.0 version and marketed as a graphics software, but as the technology developed, the program was expanded to include more features for photo manipulation. It costs around \$700 and is offered as a boxed product or as a standard download from Adobe. It is available for both Macs and Windows. Adobe Photoshop is the fastest and the most powerful piece of software available to create images and graphics today. It is extremely popular in the image-editing industry. The program has been the dominant standard for manipulating images since its release. While Photoshop does include many features a standard-sized image editor, it is designed to handle images up to about 8,000x8,000 pixels or 32,000x32,000 dpi. Photoshop can be used to edit photographs, manipulate graphics, make digital paintings, and create web graphics. Photoshop has a lot of applications outside the world of graphics as well, including photography, photo processing, business graphics, web design, and videography. Adobe Photoshop Elements of tools that can be used to manipulate image files into new and interesting forms. The list below is the main tools for image manipulation and creation: Creative Sute Photoshop CS3 Standard edition download for \$699 Includes Photoshop Photoshop Photoshop, Elements, and Lightroom Photoshop, Elements, and Lightroom Photoshop, Elements Adobe Photoshop, Elements

#### Adobe Photoshop 2020 Torrent (Activation Code) Free Download For PC

Image: Adobe You can download Photoshop Elements for free for both Windows and Mac. This article will teach you how to use Photoshop Elements to edit images, create new graphics, edit existing images and customize social media logos. Some of the features you can use in Photoshop Elements are: Filter and adjust brightness, contrast and color Resize and trong Add frames and layers Rotate, straighten and transform photos Edit text and add effects You can also use some cloud based services and tools such as Ansel for Mac and Edit Campaigns for Windows. Common Elements Using Photoshop Elements it's important to look at the elements you use most, so you can use them more efficiently. Here is a collection of the most common elements you can find in Photoshop Elements: Brightness and Contrast Select the image you want to edit and open the Adjustments panel. In the Brightness panel: Use the following settings: In the Levels panel, use the following settings: The Layers panel is an image organizer that helps you group the layers into folders. When you use layers, you can adjust teach layer independently or each layer can all be modified at once. Stylizing a Color Select the image you want to edit and open the Adjustments panel. In the Adjustments panel. Use the Polygonal Lasso tool to select the areas of the image that should have a higher contrast than the rest of the image. Then select the Burn tool and adjust the brightness of the image. You can find more information about the images in this chart: The histogram panel is an important part of the image editor. It shows the brightness of the image. In the Layers panel, drag the a681f4349e

### **Adobe Photoshop 2020 Activation**

### What's New in the Adobe Photoshop 2020?

Q: How to find a procedure that delete a row in db2? I need to find a procedure that can remove all the line in the table "employee" in the DB2, can anyone help me? A: First of all you should understand that there is no procedure called delete in DB2. When you use DELETE FROM, you are defining the WHERE clause for the SQL statement. The WHERE clause for the SQL statement you are using. You have to tell the engine which records to delete by defining them in the WHERE clause. One of the more straightforward ways to delete a record from the database is the following: DELETE FROM Employee Where Employee Where Employee where Employee where Employee ID = '1234' Assuming this is the primary key of the Employee ID is a non-null column. I did not include the FROM because I assume that you will define at least one table, tblEmployees, as a relation. If you are running SQL in SQL\*Plus, you could use the following as a table-valued function (a table of table names): DELETE FROM Employees WHERE TableName IN ('tblEmployees') AND EmployeeID = '1234' You can read more about this under the tag "Function" and there are some further details with examples at Title Author Abstract Open flames are usually considered to be short-lived events in the history of the Earth. However, there is evidence that ancient wildfires extended for centuries. The goal of this research is to establish the connection between temperature, atmospheric methane concentration and soil methane flux in an Italian Calcareous tufa field and to investigate the existence of a cyclic event that may have had important social and environmental implications in the past, including a possible restoration of soil carbon enrichment, a decrease in methane concentration and in the range 15-25 C in

# **System Requirements:**

Minimum: OS: Windows 7 or greater Processor: Intel Core 2 Duo (2.8 GHz or greater) Memory: 2 GB RAM Graphics: Nvidia GeForce 8600 GT or ATI Radeon HD3850 DirectX: Version 9.0c Storage: 50 GB available space Additional Notes: The version of the game for this event is the latest non-beta version. This is a free-to-play game. If you are experiencing technical

https://hiawathahomes.org/wp-content/uploads/2022/06/Adobe Photoshop CC 2015 Version 16 Keygen Crack Serial Key With License Code Free 3264bi.pdf https://www.scet-tunisie.com/sites/default/files/webform/condidature\_offre/\_sid\_/findawn707.pdf

https://chat.byoe.tv/upload/files/2022/06/f3iU2WmRr1fjBfarkXOB\_30\_84328b220f9eae81e0e791b7a6cc5e68\_file.pdf https://www.cameraitacina.com/en/system/files/webform/feedback/phiyazm263.pdf

https://aapanobadi.com/wp-content/uploads/2022/06/phygen.pdf

http://www.bayislistings.com/photoshop-cs6-keygen-only-for-pc-final-2022/

https://stompster.com/upload/files/2022/06/Ijo6SB5WqUc75e1LOUk2 30 84328b220f9eae81e0e791b7a6cc5e68 file.pdf

https://kaalama.org/upload/files/2022/06/aiYtZFU15otrfURRhytG 30 84328b220f9eae81e0e791b7a6cc5e68 file.pdf http://vietditru.org/advert/photoshop-2020-crack-full-version-full-version-download-x64-2022/

https://www.spanko.net/upload/files/2022/06/RTUkOJZEZJDCxb1MJ55K\_30\_6e6ddbeec8282dee7a149a90e6671376\_file.pdf
https://wozyzy.com/upload/files/2022/06/nuMoonqOqhJKYmd2Cse1\_30\_84328b220f9eae81e0e791b7a6cc5e68\_file.pdf
https://blisscbdstore.com/wp-content/uploads/2022/06/Adobe\_Photoshop\_2022\_Version\_232.pdf
https://resistanceschool.info/photoshop-2022-jb-keygen-exe-free-license-key-download-latest-2022/
https://social111.s3.amazonaws.com/upload/files/2022/06/IW2LVsOGvP8AV3419ZJb\_30\_346ab114c0fc76fcd0046b14fce7f8e3\_file.pdf

https://www.careerfirst.lk/sites/default/files/webform/cv/Photoshop-2022-Version-231 0.pdf

http://www.kiochi.com/%product\_category%/adobe-photoshop-2022-crack-file-only-full-version-free-download-for-windows-april-2022

https://www.myai-world.com/photoshop-2022-version-23-2-crack-serial-number-free-for-pc/ https://jimmyvermeulen.be/photoshop-2021-version-22-4-key-generator-full-product-key-updated/

http://shaeasyaccounting.com/adobe-photoshop-2021-version-22-4-2-keygen-only-download-mac-win-2022-latest/

https://allsporters.com/upload/files/2022/06/IDKBIwRr7yLLI8KAnSnw 30 6e6ddbeec8282dee7a149a90e6671376 file.pdf